## **「2022-23 ガバナー月信」PC 画面操作方法**

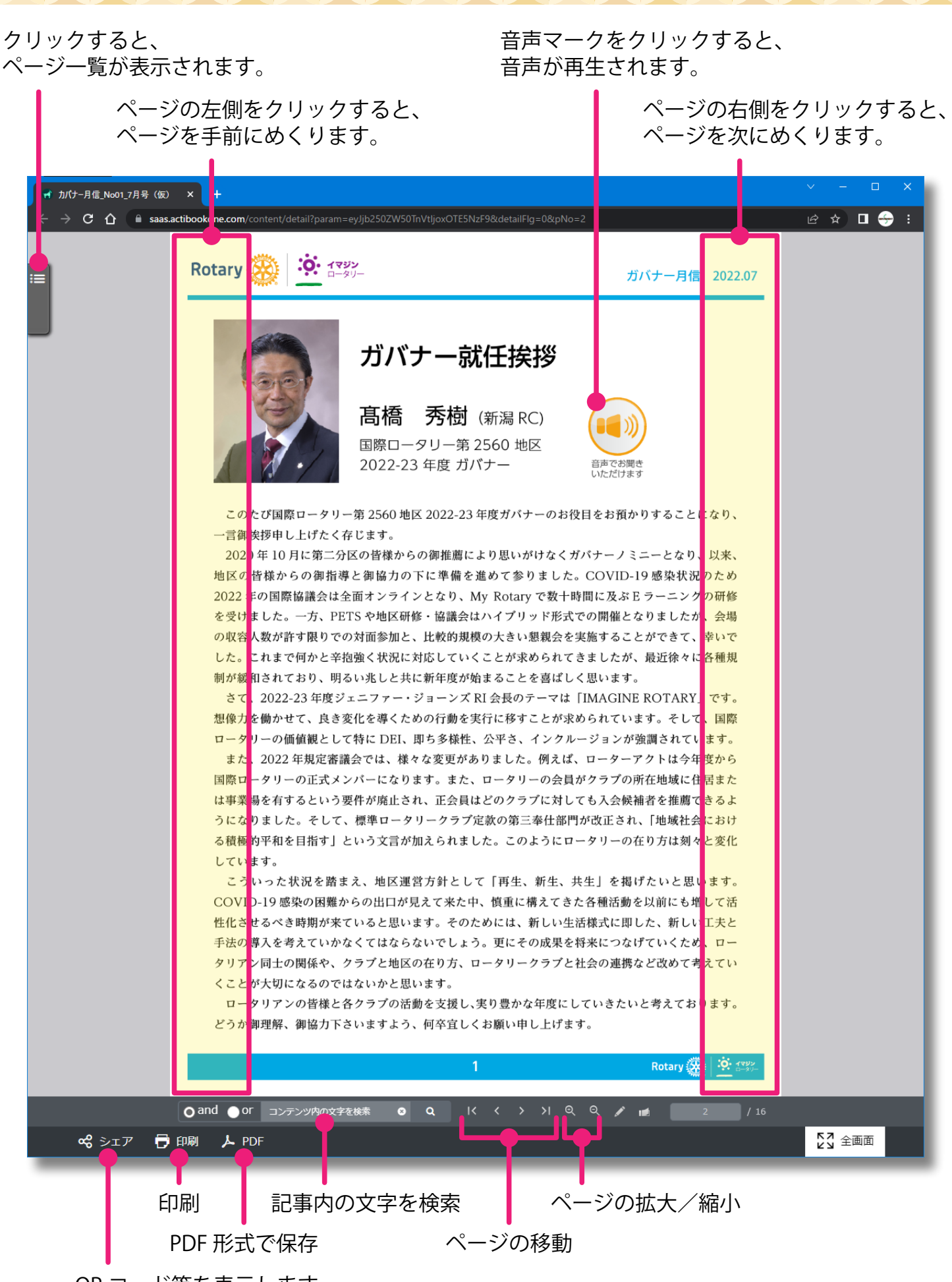

QR コード等を表示します

※スマートフォン・タブレットからもご覧いただけますので、ご活用ください。